#### *DFSee 9.xx overview, demo - Q&A*

Jan van Wijk

DFSee functionality overview What is new in version 9.xx Demos, Questions and Answers

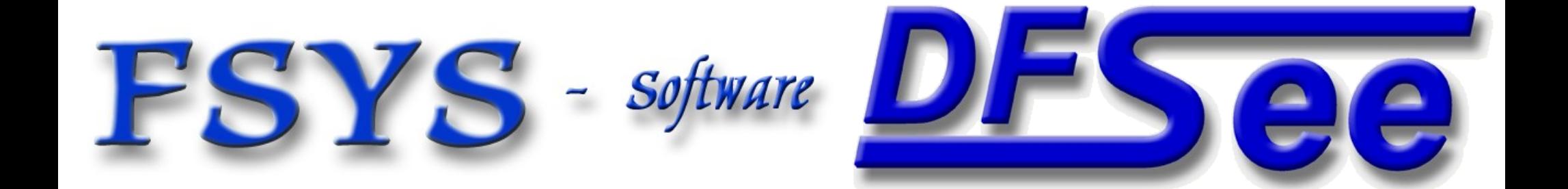

#### *Presentation contents*

- Who am I
- **DFSee 9.xx functional overview**
- **Version history, new in version 9**
- Demo of several DFSee functions
	- DFSDISK procedure, for dfsee-support information
	- **Binary editor, and disassembler**
	- File recovery (undelete) for a single file on JFS
	- Imaging, create image for a small partition
	- Whatever you like (and is doable :-)

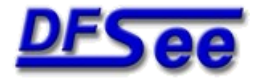

#### *Who am I ?*

# Jan van Wijk

- Software Engineer, C, Rexx, Assembly, PHP
- Founded FSYS Software in 2001, developing and supporting DFSee from version 4 to 9.xx
- **First OS/2 experience in 1987, developing parts** of OS/2 1.0 EE (Query Manager, later DB2)
- Used to be a systems-integration architect at a large bank, 500 servers and 7500 workstations
- Doing embedded systems development now too
	- Home page: http://www.dfsee.com

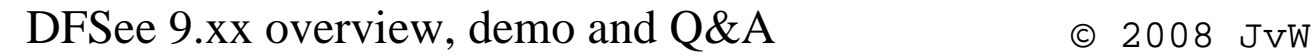

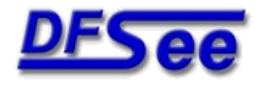

#### *What is DFSee, functional view*

- **DFSee is an OS neutral utility like FDISK,** LVM, PQ-Partition Magic, PQ-Drive-Image Norton-Ghost, Undelete and more ...
- **Main areas of functionality:** 
	- Backup and restore of partitioning information
	- Search missing partitions and recreate them
	- **FDISK/LVM create and maintain partitions**
	- L Imaging, disk-areas to/from (compressed) files
	- Cloning, disk-areas to/from other disk-areas
	- FS-specific: Check, Display, Undelete and Fix
	- Disk data analysis and update (binary edit, disasm)

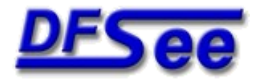

# *Managing partition info*

- **Backup/Restore commands Psave/Prestore and** the corresponding items in the FDISK menu
- **BSFIND command to search lost partitions**
- Both are integrated in the DFSDISK procedure, preparing you for a partition recovery ... (Can be done 'post-disaster' as well :-)
- Recovery script can often be made (and tested!) based on the (7) DFSDISK result files

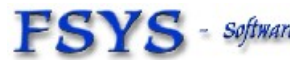

DFSee 9.xx overview, demo and  $Q\&A$   $\qquad \qquad \circ$  2008 JvW

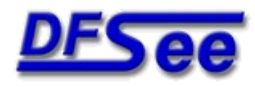

#### *Create and maintain partitions*

- Use the CR/DELETE commands or menu items to manage the partition tables
- Use the LVM command/menu to create and update the OS/2 or eCS LVM information
- Use the Partition Table Editor (PTE) to directly manipulate table entries
- Use the various SETxx and FIXxx commands to change partition properties and fix errors
	- (see the DFSxxx.TXT documentation for details)

DFSee 9.xx overview, demo and Q&A © 2008 JvW

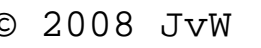

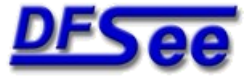

## *Imaging to/from files*

- Imaging is a process where DFSee objects like disks or partitions are copied into a regular (often compressed) image-FILE
	- You NEED regular file-level access in the OS you are running to read/write this imagefile!
- Can use 'smart' technology to skip unused areas
- Images can be restored to the same or to a different object, but keep the SAME size!
- Imaging is used for backup and restore, including data transfer between systems

DFSee 9.xx overview, demo and  $Q\&\text{A}$   $\qquad \qquad \odot$  2008 JvW

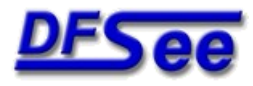

### *Cloning between objects*

- Cloning is a process where sectors from any DFSee object like disks and partitions are directly copied to another DFSee object
	- Disk-to-disk clone, as backup or recovery clone includes all partitioning and LVM info
	- Partition-to-partition clone, mainly for backup
- Special handling possible for bad sector areas
- Like imaging, can use 'smart' technology to skip any unused (freespace) areas in the object

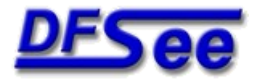

#### *File recovery and undelete*

- **File recovery is the copying of file-data as a new** file on another filesystem, retaining as much of the name, path and file properties as possible
- **When targeting files that have been DELETED it** is usually called 'UNDELETE'
- For 'normal' files it is often used to recover files from damaged or inaccessible filesystems
	- Uses a SEARCH, DISPLAY, RECOVER scenario
	- One file search/recover menuitem for HPFS/NTFS/JFS

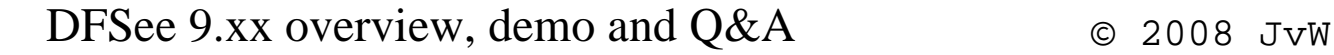

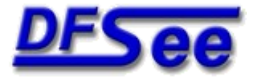

#### *DFSee versions and user interface*

- DFSee is available in an OS/2 (eCS), DOS, Windows-NT/W2K/XP/Vista, Linux, and an experimental MAC OS-X version.
	- It is a non-graphical text based program, can run from bootdiskette or bootable CD
	- **Most functions can be run from a MENU** interface with additional dialogs
	- Much more through a command-line
	- Output can go to the screen AND a logfile
	- Command scripting capability (recovery)
		- Improved in 9.xx with many C/Perl-like features

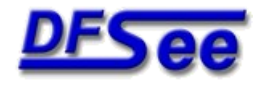

#### *Major versions*

- 1.xx 1994 HPFS browsing/fixing OS/2 16/32-bit
- 2.xx 1997 NTFS, FAT, FDISK, DOS-version Basic imaging, undelete, setboot
- 3.xx 1999 Windowed UI, BSFIND, NT-version Ptable save/restore, DFSDISK
- 4.xx 2001 Cloning, Scripting, freespace-wipe
- 5.xx 2002 Menu-system, dialogs, FS-resize
- 6.xx 2003 Linux version, Smart imaging
- 7.xx 2005 Installer, Mouse, new dialogs
- 8.xx 2006 JFS support, sector editor,

FAT formatting, smart disk clone

- 9.xx 2007 Geo sniffing, more linux FS support
- 9.xx 2008 Enhanced (C/Perl) scripting support

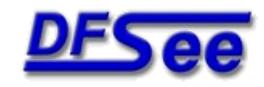

#### *What is new in DFSee 9.xx*

- Contents based disk geometry (sniffing)
	- Using partition-tables and LVM information
	- Can be disabled using a '-geocalc-' switch
- EXT2/3 and ReiserFS basic support
	- allows disk-allocation map, 'smart' imaging/cloning but no file level displays and recovery yet
- **GRUB detailed reporting and analysis**
- Generate HTML menu-documentation
	- See DFSHIST.TXT and history web-page

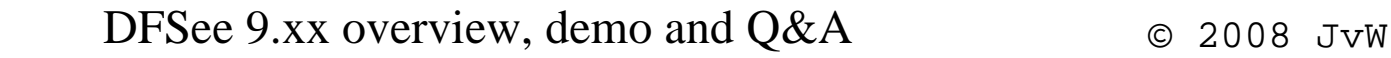

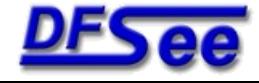

#### *New in version 9, continued*

- Greatly enhanced native scripting capabilities
	- Uses 'C' and 'Perl' like expressions, variables and control statemens like if-then-else and while, and with direct access to many DFSee internal variables ...

Also see seperate 'TxScript' presentation'

- **Disassembler modus (F2) for x86 processors** added to the binary sector editor
	- Great for analysis of bootcode, or any other piece of x86 code you may encounter while browsing your disk ...

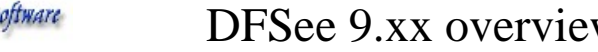

DFSee 9.xx overview, demo and Q&A © 2008 JvW

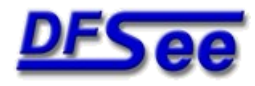

#### *Interactive binary editing*

- **Large window with HEX and ASCII sections**
- Variable of lines and columns, user selectable
- **Integrated SEARCH facility, highlighted result**
- Variable item size, sectors, clusters ... (in any DFSee object, disk, partition etc)
- **Editing of files of any size, byte size granularity,** including insert and delete at the EOF position
- X86 disassembler modus for x86 machine code

DFSee 9.xx overview, demo and  $Q\&A$   $\qquad \qquad \circ$  2008 JvW

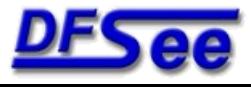

## *Enhanced native scripting*

- Backwards compatible with existing .DFS scripts
- **Much better error checking possible**
- **Direct access to much DFSee specific info,** including disk sectors from a script
- Powerful expressions, variables and functions
	- Can be used directly from the DFSee commandline too: example: say {i2hex(\$\_magic)}
- Conditional and looping control allows more intelligent and powerful scripts

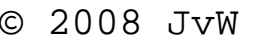

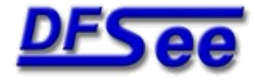

#### *DFSee 9.xx overview, demo - Q&A*

# Questions ?

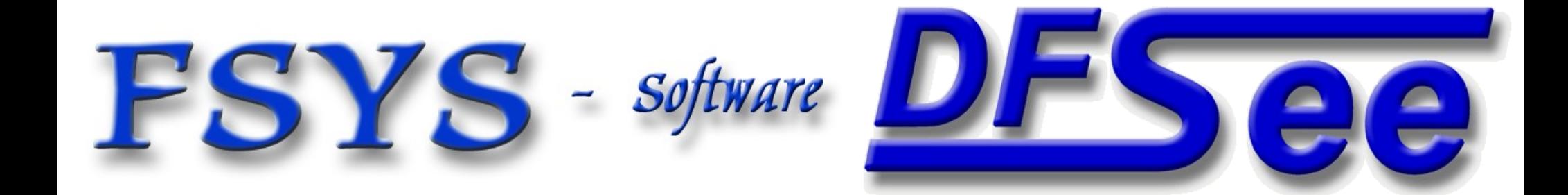

#### *DFSee 9.xx DEMO topics*

- Sector editor, sizing, undo, fill, search
- Binary file edit
- Create, format and use FAT32 partition
- JFS filefind, with SLT
- JFS recovery names
- Smart imaging (JFS)
- DFSDISK dialog
- Virtual disks, DFS -d-, add/remove media
- Recovery example, load .Pdx files
- Run a recovery script
- Using script variables and expressions

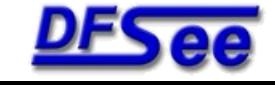

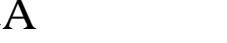